# **\*\*\*\* FLEXNET \*\*\*\* A cura del Gruppo FLEXNET ITALIA**

#### \*- **Cos'e'?**

 E' un software di libero utilizzo per la gestione dell' accesso a1 canale radio (Livello 1 e Livello 2) con un massimo di 16 porte. al quale vengono sovrapposti altri applicativi.

Tale software e' scritto principalmente in 'C', e quindi facilmente trasportabile su differenti piattaforme hardware.

- Non sono disponibili i sorgenti, per evitare il proliferare di versioni piu', o meno ricche di errori, come e' successo per il software "NOS".
- Attualmente e' implementato su piu' piattaforme: RMNC (microprocessore 6809 a 8bit) PC sotto MS-DOS, WIN95, LINUX

## \*- **A chi e' destinato**

 E' destinato ai sysop che si occupano della rete packet-radio, nonche' agli utenti finali:

- La versione RMNC infatti prevede una velocita' massima di 115200 baud per porta ed e' una valida soluzione per i nodi.
- La versione PC puo' essere interfacciata ai programmi finali (TPK, TSTHOST, Winsock..)
- \* **Descrizione dell' HARDWARE:**
- \* **RMNC:**
	- Costituito da una scheda bus 10-blt Una scheda alimentazione + supervisione altre schede.
	- Una scheda serve per generare i segnali di clock, di RESET e per gestire le porte di Ingresso/Uscita digitali (a cui possono essere collegati rele', microswitch, telecomandi, ecc...).
	- Una scheda serve per trasferire, all'atto dell'accensione, il programma contenuto in eprom verso le schede "radio" (In questo modo il soft del nodo e' tutto concentrato in una sola eprom). Svolge inoltre la funzioni di arbitro per l'accesso al bus da parte delle altre schede "radio". Nel caso una scheda non risponda correttamente (probabile guasto), questa non verra' piu' interpellata, mantenendo inalterato in ogni caso il corretto funzionamento delle altre schede del nodo.
	- Le schede "radio; ognuna di queste gestisce, in maniera autonoma, un canale radio; contiene un microprocessore, il gestore seriale

 sincrono (SCC-8530) ed il modem (o in sostituzione un interfaccia RS-232). La schede "radio" e la "master" sono realizzate su circuiti stampati identici: la "master" montera' pero' soltanto i componenti relativi al microprocessore e non quelli della sezione SCC/MODEM. La scheda "radio" puo' essere configurata come porta RS-232 - TCZSS (con checksum) anziche' come modem. Questo per permettere il collegamento con altri nodi o con PC su porte seriali dialoganti in KISS. Il Checksum e' implementato ad esempio nel driver TFKISS, o negli stessi driver PCFLEXNET. La scheda "radio" puo' essere configurata coma porta 1200baud, montando il modem TCM-3105 e la GAL per la ricostruzione del clock in rx (squelch aperto). Oppure puo' essere configurata come porta 9600baud compatibile G3RUH, montando i filtri digitali, lo scrambler/descrambler e la eprom con le immagini delle forme d'onda. Oppure e' possibile agganciare un modem esterno all'apposito connettore: questa possibilita' viene sfruttata ad esempio per collegare il modem manchester a 38400baud, o gli attualissimi modem 19K2, 28K8, 38X4 e 57K6 a banda stretta. Ciascuna porta 'radio" puo' essere configurata per lavorare in Half duplex. Full duplex, o "Echo-duplex per evitare le collisioni. Possono essere montate fino e 15 porte "radio": questo e' utile per poter mantenere separati i link con i nodi vicini; di solito si programmano link dedicati punto-punto con ciascun nodo vicino su frequenze dedicate, ma per fare cio' e' necessario avere a disposizione una fetta di frequenze come le UHF in Svizzera, cosi da poter lavorare in SPLIT senza la necessita' di CAVITA'. E' possibile una crescita "lineare" del nodo: per aggiungere una porta radio e' sufficiente inserire la scheda relativa nei connettori del bus.

#### \* **PC**:

E' possibile gestire il canale radio tramite diversi approcci:

- TSC-2: E' possibile utilizzare fino a 8 tnc-2 su di un'unica porta Seriale, collegandoli in token-ring e montando su ciascuno le eprom "6PACK".
- Modem Baycom: Esistono driver per la gestione del modem baycom seriale a 1200]baud e del modem 9600baud su porta parallela.
- Schede audio: consigliato quelle con chipset PSA, sconsigliate le "Sound Blaster". Funzionano benino la schede compatibili "Windows Sound System". Le velocita' sono pero' limitate a 1200baud e 9600baud.
- Scheda USCC: sono delle schede economiche contenenti degli SCC-8530, che permettono, a seconda del modello, la gestione di 2, 4 o 8 porte modem ciascuna. Queste schede utilizzano un nolo interrupt. Su un 386DX e' possibile gestire un totale di circa 1009bit/s da ripartire tra le varie porte. A ciascuna porta e' necessario poi collegare il modem desiderato (Bell. Manchester. G3RUH..), che deve fornire anche il segnale di DCD (per non appesantire il software). Si sente la mancanza di un driver per schede SCC con accesso DMA (tipo la P12) per velcita' fino a 2MBit/s.
- 
- Scheda Vanesssa (utilizzate un tempo in svizzera).
- Schede DSP Texas Instrumets (TMS-320c26, c50).

Altri driver sono disponibili per trasferire i dati su un canale cablato anziche' radio:

- Driver KISS (Con implementazione del Cheksum): solo per collegamento

 seriale e non Verso un tnc perche' il KISS sui tnc non Permette il completo controllo del canale.

- Driver per schede di rete: per passare tutto il traffico ad altri PC incapsulandoli in frame "unproto".

#### \* -**Descrizione del SOFTWARE:**

 Utilizza i campi "digipeater" dei frames AX-25 per l'inatradamento dei pacchetti sulla rete di nodi, ma a differenza dei normali "digipeater" effettua una conferma "Hop-to-hop", cioe' i frames perduti vengono ripetuti solo sulla tratta in cui essi sono andati perduti. In questo modo si evita che la probabilita' che un frame venga perduto cresca esponeozialmente col numero di nodi attraversati ad inoltre ai accorciano i tempi di conferma e di "arrivo a destinazione". E' possibile il normale instradamento anche dei frames TCP/IP, sia Datagram che Virtual Channel. Quest'ultimo risultera' avvantaggiato su Flexnet rispetto ad altri sistemi di instradamento; il protocollo di rete IP e quello di trasporto TCP si appoggiano indolori al protocollo 2 della Flexnet, sfruttandone esclusivamente l'alta affidabilita'.

- E' implementato l'instramento automatico dal pacchetti in base a quattro tecniche:
	- . Ricerca nella tabella nodi
	- . Ricerca nella tabella delle direzioni impostata manualmente (FBB, POSTA)
	- . Ricerca nella lista delle stazioni ascoltate
	- . Indirizzamento in base al SSID utilizzato.

 Quest'ultima tecnica e' l'unica che funziona anche nulla versione di PC-Flexnet destinata agli utenti (solo driver senza nodo).

- Il sistema adatta istante per istante i parametri di ciascuna porta, in base al traffico ed alla qualita' del singolo collegamento. L'unico parametro impostabile e' il "TxDelay", da scegliere con cura in base al tipo di ricetrasmettitore utilizzato. Tutti gli altri parametri non sono piu' accessibili: li gestisce direttamente il computer, cosi' dopo l'insatallazione non e' piu' necessario l'intervento umano. Questo rende la versione PC sfruttabile direttamente dagli utenti, che non dovranno piu' preoccuparsi di settare i parametri manualmente: PC-Flexnet diventa cosi' un ottimo candidato a sostituire drivers come TFPCX, TFKISS, G8BPQ. ETHRAX25.
- Possibilita' di controllare tutti i parametri a distanza e di monitorizzare a distanza il traffico che scorre sul canale. La versione per PC permette anche di eseguire da remoto comandi DOS e di aggiornare a distanza la versione del software.
- Possibilita' di gestire le porte come DAMA-Master per eliminare le collisioni su canali con area di copertura non omogenea.
- Viene effettuata, ove possibile, una compressione dell'haader dei pacchetti nei trasferimenti sulla tratte intermedie: All'atto della connessione viene associato al QSO un numero progressivo. Da quel momento in poi, i nodi iniziale e finale della catena sostituiranno nell'header tutto il blocco dei digipeater intermedi con il numero del QSO, ottenendo un risparmio di byte rispetto ad esempio al protocollo NetRom.
- Viene misurato il tempo necessario a raggiungere i nodi in tabella.
- E' disponibile in ogni istante una serie di informazioni statistiche che permettono di tanere sott'occhio lo stato/qualita' di ciascun collegamento.
- Viene misurato costantemente anche il tempo di risposta verso ciascun utente, cosi' come il suo TxDelay: Nel caso quest'ultimo sia piu' di un decimo di secondo oltre il necessario, l'utente viene avvertito e sconnesso.
- Gestione di canali di conferenza.
- Tecniche di accesso al canale:
- I retries sono fissati di solito a 10. Se pero' il link e' valoce e i 10 retries si esauriscono in meno di 90 secondi, il nodo continuera' a riprovare fino allo scadere dei 90 Secondi.
- il Frack e' costantemente misurato come segnalato sopra.
- Maxframe viene adattato a seconda del numero di frame che vengono confermati oppure rifiutati dal corrispondente.
- E' prevista inoltre la gestione "FrameSamler" compatibile com TF-27 e TFKISS, che permetta la ritrasmizzione dei soli frame andati parduti.
- In ogni caso, il nodo non rimarra' in trasmissione piu' di 12 secondi consecutivi e questo tempo viene suddiviso tra gli utenti da servire.
- Persistence e' aggiornato in base al numero di utenti che in quel momento hanno accesso al canale e alla volocita' del canale, al fine di minimizzare le collisioni, specialmente quando si usa uplink e downlink sulla stessa porta.

#### **Vantaggi di FlexNet:**

- Fino a 15 porte radio.
- Crescita lineare: basta aggiungere solo una scheda e la nuova porta e' pronta e funzionante.
- Parametri adattativi, che si adeguano al traffico porta per porta, istante per istante.
- Affidabilita': se si rompe una scheda la altre continuano a funzionare.
- Possibilita' di configurare porte Dama-Manter.
- Gestione esclusivamente automatica e test continuo della tabella nodi, con indicazione del tempo necessario ad avere la connessione espresso in centesimi di secondo.

- Comprensione dell'Header del pacchetto sulle tratte intermedie. (risparmio dal 10% al 25% sulla lunghezza complessiva del pacchetto)

Suddivisione del tempo di accesso alla risorsa canale fra i diversi utenti.

FrameSammler per evitare ripetizioni inutili.

Esclusione degli utenti con parametri non adatti (TxDalay e DAM-Slava)

### **Svantaggi:**

- Non ha Indicazioni sul segnale ricevuto (tipo X13-Thenet,).
- Elevato costo se solo per 1-2 porte (RMNC).
- I sorgenti non sono disponibili, anche esistono librerie per scrivere applicativi o drivers.

Attualmente la rete Flexnet si estende in tutta Europa, e consta di oltre 600 nodi multiporte, per un totale di circa 3000 frequenze/porte attiva. In Italia lo sviluppo della rete e' limitato al Centro~Nord Italia, con 106 nodi attivi.

Sono saldamente collegate alla rate Flexnet-Europea il Piemonte, la Ligura,

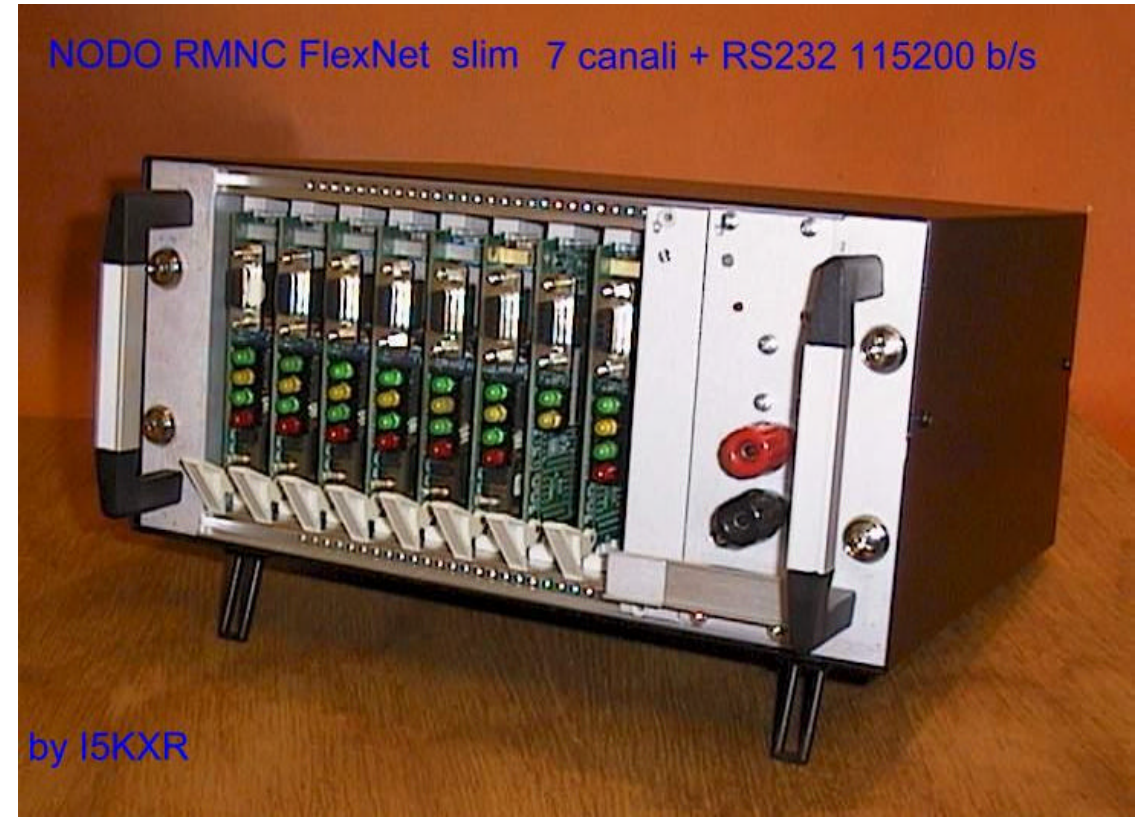

la Lombardia. la Torscana, l'Umbria, la Sardegna (via Corsica) e il Triveneto.